## UNIDADE 4

### RENDAS, OU ANUIDADES

#### **OBJETIVOS ESPECÍFICOS DE APRENDIZAGEM**

Ao finalizar esta Unidade, você deverá ser capaz de:

- Compreender o significado do termo "rendas" e conhecer seus modelos básicos;
- > Conhecer as relações básicas entre as variáveis dos modelos; e
- Desvendar as armadilhas das taxas de juros existentes no mercado.

#### **RENDAS, OU ANUIDADES**

Caro estudante.

Esta Unidade lhe apresentará os modelos conceituais de anuidades, ou rendas, que são as bases para os principais modelos de financiamentos de dívidas existentes no mercado. e as relações de interesse neles existentes.

O estudo desta Unidade exige o conhecimento de funções, sua representação gráfica, e dos conceitos de taxas de juros efetiva e nominal e de equivalência de capitais, em especial, vistos nas Unidades 1, 2 e 3.

Alguns dos exercícios resolvidos apresentam duas formas distintas de solução: algébrica; e com o uso de tabelas financeiras. As planilhas eletrônicas e as calculadoras financeiras são bons instrumentos auxiliares para a solução dos problemas relacionados.

Bom estudo!

Imagine-se envolvido nas seguintes situações:

- você financiou a compra de um bem em 24 prestações mensais iguais; e/ou
- você resolveu fazer 12 depósitos mensais iguais numa caderneta de poupança para, com o resultado dessa aplicação, comprar algum produto.

Nesses dois casos, temos uma sucessão de pagamentos (ou recebimentos) à qual se dá genericamente o nome de renda. Na primeira situação, você se valeu do conjunto de pagamentos para amortizar uma dívida; na segunda, para acumular uma poupança.

O pagamento de uma dívida significa que o dispêndio inicial foi substituído por um conjunto de pagamentos futuros que lhe é equivalente; assim, o valor presente da renda (PV) equivale ao conjunto de prestações futuras que serão pagas.

Já o acúmulo de uma poupança significa efetuar vários pagamentos ou depósitos sucessivos em uma conta para utilização futura do resultado; esse resultado é o montante da renda (FV) que é equivalente ao conjunto dos pagamentos feitos.

Uma definição mais precisa de renda, ou anuidade, é: renda, ou **anuidade**, é um conjunto finito de pagamentos (ou recebimentos) iguais (designados por PMT) que devem ocorrer em períodos sucessivos e iguais,  $1, 2, 3, ..., k, ...$  n  $(n \ge k)$ .

A Figura 18 ilustra uma anuidade, ou renda; você deve perceber que os valores PV e FV não são parte da renda e apenas representam os valores equivalentes da renda naqueles pontos.

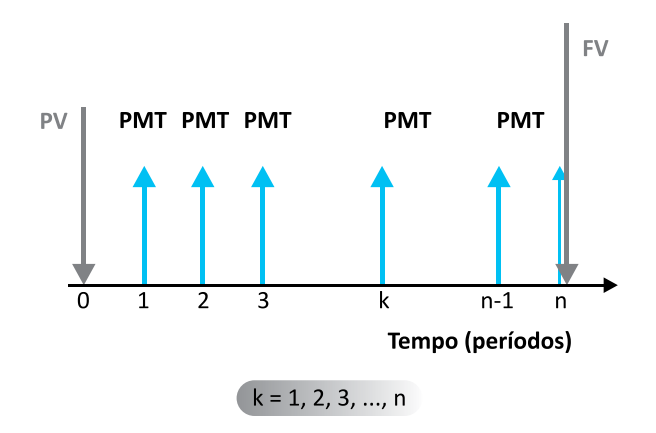

Figura 18: Um modelo de renda imediata Fonte: Elaborada pelo autor deste livro

A renda é caracterizada por alguns parâmetros evidenciados a seguir:

- **inúmero de termos da renda**: é o número de pagamentos ou recebimentos da renda – designado por n;
- **talor dos termos da renda**: é o valor constante de cada pagamento ou recebimento que compõe a renda – designado PMT; e
- **tencimentos da renda**: são as datas sucessivas do pagamento ou do recebimento de cada termo da renda.

#### **CLASSIFICAÇÃO DAS RENDAS**

*Trataremos neste livro do modelo de rendas anteriormente definido e que é conhecido como: rendas certas, temporárias, constantes e periódicas. Esses tipos de renda podem ser generalizados, produzindo fórmulas de aplicação relativamente imediatas e que se prestam facilmente a processos de automação. Essas rendas podem ser ainda classificadas quanto ao seu vencimento e ao início dos pagamentos.* 

#### **Quanto ao Período em que se Iniciam os Pagamentos**

Por esse critério, você pode ver as rendas como:

- **Frendas imediatas**: quando o primeiro pagamento é devido no primeiro período contado da origem da renda. São rendas do tipo mostradas nas Figuras 18 e 19; e,
- $\blacktriangleright$  rendas diferidas: quando o primeiro pagamento somente é devido após um determinado período de tempo (m) denominado período de diferimento. Um exemplo desse tipo de renda é uma compra financiada em três prestações mensais e iguais, porém com a primeira vencendo daqui a três meses. A Figura 20 é um exemplo de renda diferida genérica.

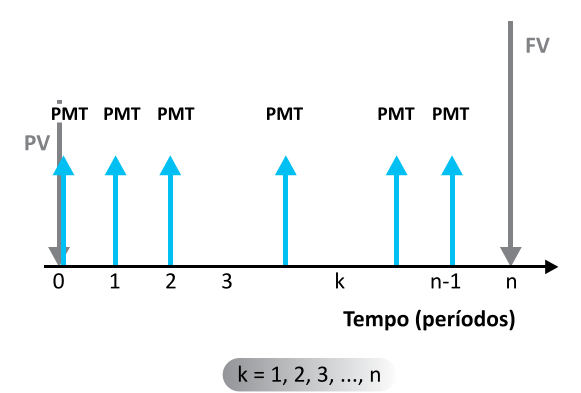

Figura 19: Um modelo de renda Fonte: Elaborada pelo autor

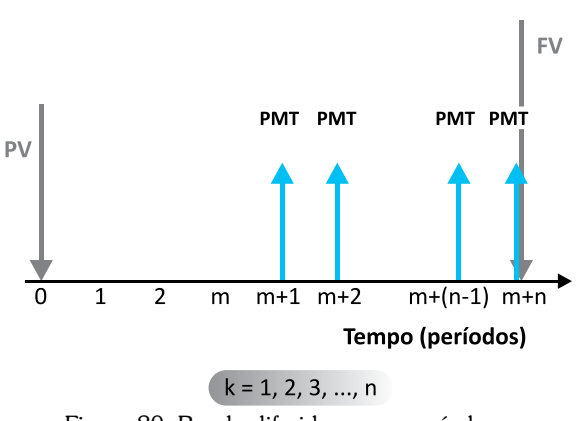

Figura 20: Renda diferida por m períodos Fonte: Elaborada pelo autor

#### **Quanto ao Vencimento dos seus Termos**

Essa ótica permite classificar as rendas em:

- $\blacktriangleright$  rendas postecipadas: quando os recebimentos (pagamentos) ocorrem no fim de cada período de tempo (veja a Figura 18). Exemplo: compra financiada em três pagamentos mensais sucessivos, ocorrendo o primeiro pagamento 30 dias após a compra; e
- $\blacktriangleright$  rendas antecipadas: quando os pagamentos ocorrem no início de cada período de tempo (veja a Figura 19). Exemplo: compra financiada em três pagamentos mensais sucessivos, ocorrendo o primeiro pagamento no ato da compra.

Acompanhando essas classificações, este livro apresentará a você as modelagens básicas dos seguintes tipos de rendas:

- $\triangleright$  renda imediata postecipada (Figura 18);
- $\blacktriangleright$  renda imediata antecipada (Figura 19); e
- $\blacktriangleright$  renda diferida postecipada (Figura 20).

Na renda diferida postecipada, os pagamentos se iniciam no primeiro período após o diferimento e são devidos ao final de cada período. Tecnicamente, existe também a renda diferida antecipada quando os pagamentos ocorrem no início de cada período; este

tipo de renda não será estudado porque pode ser convertido com facilidade para um modelo postecipado equivalente e, assim, basta conhecer bem este último modelo.

> Aprofunde esse tema lendo Definição e classificação das rendas em Leituras Complementares 4 disponível em: <http://www.proativams.com.br/files aberto/ Leiturascomplementares4.doc>. Acesso em: 27 jul. 2011.

#### **NOMENCLATURA ADOTADA**

A nomenclatura que será adotada para o estudo dessas rendas é a seguinte:

- f PMT valor dos termos da renda devido em cada período;
- $\triangleright$  n número de pagamentos da renda;
- $\blacktriangleright$  m período de diferimento da renda;
- $\blacktriangleright$  m+n duração total da renda (observe que, devido ao fato de os termos da renda serem sucessivos, n é número de termos da renda e é também o tempo no qual ocorrem os pagamentos);
- $\blacktriangleright$  i taxa de juros efetiva de cada período;
- $\blacktriangleright$  PV valor da renda em sua origem, isto é, na data focal 0; e
- $\blacktriangleright$  FV valor da renda no seu término, isto é, na data focal  $(n + m)$ .

#### **EQUIVALÊNCIAS BÁSICAS EM RENDAS**

A Figura 21 mostra que a renda é constituída somente pelos seus termos (representados por PMT). O conjunto desses termos é equivalente a um capital (PV) no início ou a um montante (FV) no final da operação. Sendo essa renda diferida em m períodos e postecipada, PV e FV estão relacionados pela fórmula básica de juros compostos:  $FV = PV*(1+i)^{m+n}$ .

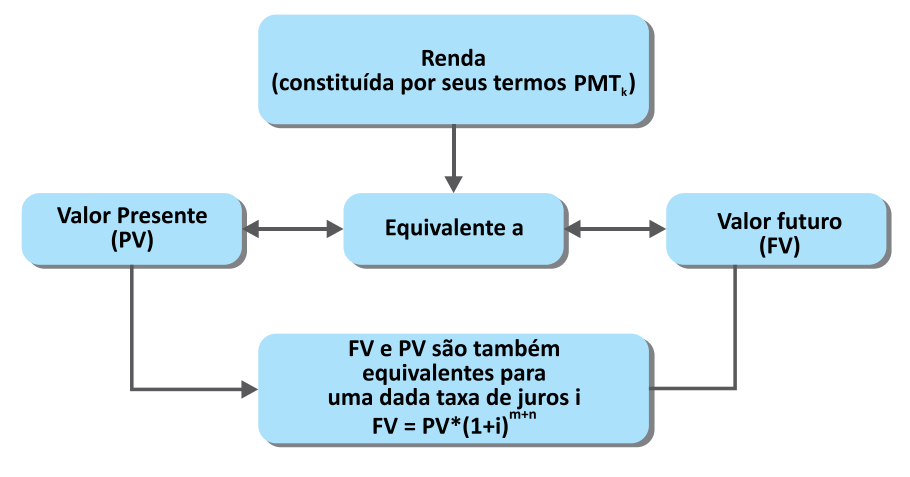

Figura 21: Equivalência em rendas Fonte: Elaborada pelo autor deste livro

A partir dessas equivalências é que serão estabelecidas as relações básicas entre diversos elementos das rendas.

Observe o expoente (m+ n) na Figura 21: ele se refere a uma renda diferida em m períodos. Quando a renda for imediata o valor de m será 0.

Estudar rendas nada mais é do que conhecer as relações existentes entre as suas variáveis relevantes: PMT, n, i e PV (ou FV), e é isso que lhe propomos nos tópicos seguintes.

#### **RENDAS POSTECIPADAS E IMEDIATAS**

A Figura 22 mostra uma renda imediata e postecipada por que:

- $\triangleright$  o primeiro pagamento se dá no primeiro período (m =  $0$ );  $e$
- $\triangleright$  os pagamentos ocorrem no final de cada período,

Além disso, conforme dissemos anteriormente, ela é:

- $\triangleright$  certa (todos os seus elementos estão definidos);
- $\blacktriangleright$  temporária (duração definida);
- $\blacktriangleright$  periódica (os pagamentos são sucessivos); e
- $\triangleright$  constante (todos os pagamentos têm o mesmo valor).

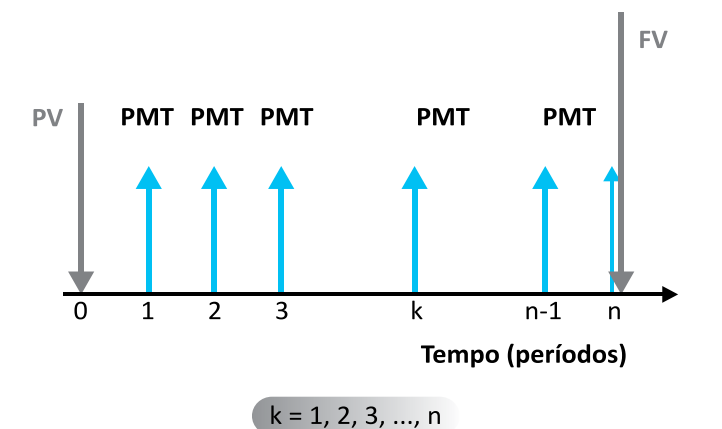

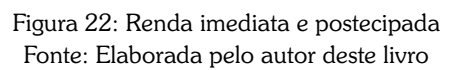

Nesse caso, como os pagamentos são sucessivos, o número de períodos e o número de pagamentos coincidem e são representados por n.

*A seguir, serão mostradas a você as relações entre PV e PMT e entre FV e PMT para esse tipo de renda.*

#### **Relação entre o Valor dos Pagamentos (PMT) e o Valor Presente (PV) da Renda**

Para o modelo básico de renda imediata postecipada representado na Figura 22, a relação existente entre o seu valor presente (PV) e o valor dos seus termos da renda (PMT) de n e de i é:

$$
PV = PMT * \left[ \frac{(1 + i)^{n} - 1}{i * (1 + i)^{n}} \right]
$$

Observe que essa expressão mostra a relação entre o valor presente da renda (PV) e o valor de cada termo da renda (PMT) em função de n e de i. O valor entre colchetes depende apenas de n e de i, será denominado de  $a_{i_{(i_{k},n]}}$  e está tabulado em tabelas financeiras para vários pares [i%;n]. A expressão deduzida anteriormente pode ser reescrita com a utilização desse fator:

$$
PV = PMT * \frac{(1 + i)^{n} - 1}{i * (1 + i)^{n}} = PMT * a_{[i\%;n]}
$$
(4.1)

Por vezes, conhecemos o valor presente calculando o valor do pagamento (PMT). A fórmula (4.1) pode ainda ser escrita de maneira diferente:

$$
PMT = PV * \frac{i * (1 + i)^{n}}{(1 + i)^{n} - 1} = PV * \frac{1}{a_{[i\%; n]}} = PV * a_{[i\%; n]}^{-1}
$$
(4.2)

Este novo fator  $a_{i\beta\delta n}^{-1}$  é o inverso de  $a_{i\beta\delta n}$  e também está tabulado em tabelas financeiras.

#### Exemplo 4.1

Um contribuinte deseja parcelar sua dívida no valor à vista de \$ 1.350,00 em quatro prestações, mensais, iguais e sucessivas, com o primeiro pagamento se dando depois de decorridos 30 dias do ajuste. Qual o valor das prestações mensais devidas se a taxa de juros for de 5% am?

Sumário de dados: PV = \$ 1.350,00, i = 5% am ou 0,05 am,  $n = 4$ ,  $PMT = ?$ 

Para conhecer a demonstração completa da fórmula, acesse: <http://www.proativams. com.br/files\_aberto/LC41.  $\begin{bmatrix} a \\ c \end{bmatrix}$ doc>. Acesso em: 3 mar. 2011.

#### Solução

Trata-se de uma renda imediata, certa, periódica, constante e postecipada, sendo aplicáveis ao Exemplo 4.1 as fórmulas vistas anteriormente.

Passos para a solução:

a) Disponha os dados graficamente conforme a Figura 23 :

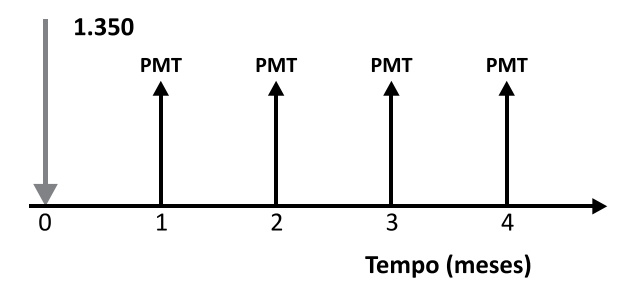

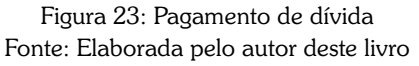

b) Aplique as fórmulas de interesse (4.2):<br>
PMT = PV  $*\frac{i*(1+i)^n}{(1+i)^n-1}$ 

$$
PMT = 1.350 * \frac{0.05 * (1 + 0.05)^{4}}{(1 + 0.05)^{4} - 1} = 1.350 * \frac{0.060775}{0.215506} =
$$

 $PMT = 1.350 * 0,282011 = $380,71$ 

O número 0,282011 pode ser tirado em tabelas financeiras para i =  $5\%$  e no cruzamento da coluna a<sup>-1</sup> com a linha que corresponde ao  $n = 5$ :

$$
a_{[5\%;4]}^{-1} = 0,282011
$$

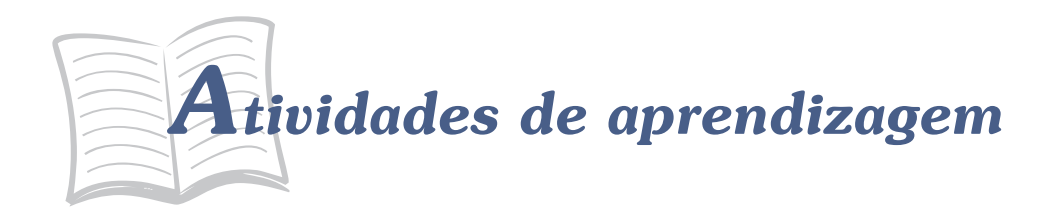

Ágora é hora de pararmos um pouco para ver se você entendeu o conteúdo. Veja as atividades propostas e, em caso de dúvidas, volte e releia os exemplos. Se as dúvidas persistirem, procure o auxílio de seu tutor.

- 1. Determine o valor presente para a renda postecipada constituída por oito prestações mensais de \$5.000,00 e taxa de juros de 4% am.
- 2. Repita a primeira questão considerando a taxa de juros de 24% aa (nominal).
- 3. Determine o valor presente para a renda postecipada constituída por quatro prestações anuais de \$30.000,00 e taxa de juros de 8% aa.
- 4. Repita a terceira questão considerando a taxa de juros de 3% as (nominal).
- 5. Uma mercadoria com valor à vista de \$ 3.500,00 foi financiada em dez pagamentos mensais com taxa de juros de 4% am. Determine o valor das prestações.

#### Relação entre o Valor dos Pagamentos (PMT) e o Valor **Euturo da Renda (FV)**

Podemos também mostrar que, para o modelo básico de renda imediata postecipada representado na Figura 22, a relação existente entre o valor futuro (FV) e o valor dos termos da renda (PMT) de n e de i é:

$$
FV = PMT * \left[ \frac{(1 + i)^n - 1}{i} \right]
$$

A expressão entre colchetes, nessa fórmula, depende apenas do par [i%;n] e se encontra tabulada para vários pares de interesse. Como no caso anterior, a nomenclatura desse termo varia de autor para autor, mas para este livro adotamos a notação  $S_{ij\alpha_{\rm rel}}$ .

Portanto, podemos escrever a expressão anterior como:

$$
FV = PMT * \left[ \frac{(1 + i)^{n} - 1}{i} \right] = PMT * S_{[i\%n]}
$$
 (4.3)

E a expressão de PMT em função de FV como:

$$
PMT = FV * \left[ \frac{i}{(1 + i)^{n} - 1} \right] = FV * S_{[i\%n]}^{-1}
$$
 (4.4)

O fator  $S_{[i\%n]}^{-1}$  é exatamente o inverso do fator  $S_{[i\%n]}$  e seus valores para diversos pares [i%;n] também se encontram tabulados nas tabelas financeiras.

aberto/LC42.doc>. Acesso acessando: <http://www. proativams.com.br/files completa dessa fórmula Stave de Stave de Stave de Stave de Stave de Stave de Stave de Stave de Stave de Stave de Stave de Stave de Stave de Stave de Stave de Stave de Stave de Stave de Stave de Stave de Stave de Stave de Stave de Stave de Stave em: 3 mar. 2011.

#### Exemplo 4.2

Uma pessoa deseja constituir uma poupança futura para adquirir uma mercadoria cujo valor é \$ 5.000,00. Para tanto, ela resolve efetuar quatro depósitos mensais iguais e postecipados em uma aplicação remunerada à taxa de juros de 5% am. Qual o valor desses depósitos mensais? Admita que o preço da mercadoria permaneça constante.

Sumário de dados: FV = \$ 5.000,00, i = 5% am ou 0,05 am,  $n = 4$ ,  $PMT = ?$ 

#### Solução

Trata-se de uma renda imediata, certa, periódica, constante e postecipada, sendo aplicáveis ao Exemplo 4.2 as fórmulas vistas anteriormente.

Passos para a solução:

a) Disponha os dados graficamente conforme a Figura 24:

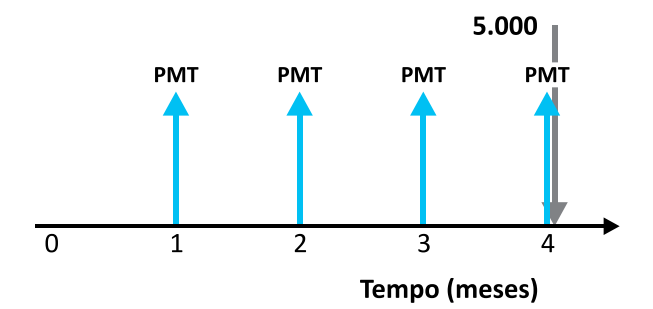

Figura 24: Constituição de uma poupança Fonte: Elaborada pelo autor deste livro

b)Aplique a fórmula de interesse (4.4):

 $PMT = FV * {i \over (1+i)^n - 1} = FV * S^{-1}_{[i\%;n]}$  $PMT = 5.000 * \frac{0.05}{(1 + 0.05)^{4} - 1}$  $PMT = 5.000 * \frac{0.05}{0.215506}$  $PMT = 5.000 * 0,232012 = $1.160,06$ 

O número 0,232012 pode ser extraído de tabelas financeiras para i = 5% e no cruzamento da coluna de  $S_{[i\%,n]}$  com a linha que corresponde ao  $n = 5$ :

$$
S_{\left[5\%,4\right]}=0,\!232012
$$

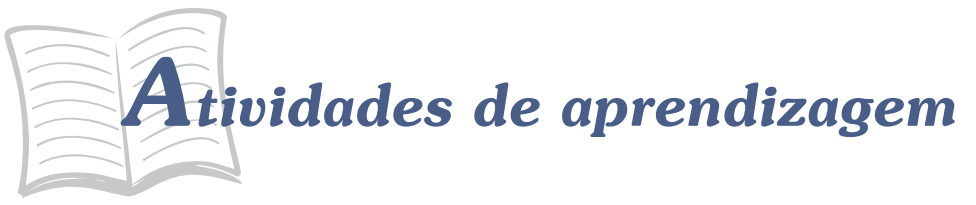

Vamos verificar se você compreendeu o conteúdo apresentado até o momento? Para tal, resolva os exercícios propostos a seguir.

- 6. Determine o montante (valor futuro) para a renda postecipada constituída por seis prestações mensais de \$ 2.000,00 e taxa de juros de 5% am.
- 7. Repita a sexta questão considerando uma taxa de juros de 36% aa.
- 8. Determine o montante (valor futuro) para a renda postecipada constituída de quatro prestações anuais de \$ 20.000,00 e taxa de juros de  $10\%$  aa.
- 9. Determine o valor de seis pagamentos mensais, sucessivos e postecipados aplicados a 5% am para se constituir, ao final, uma poupança de \$25.000,00.

#### **RENDAS POSTECIPADAS E DIFERIDAS**

Você já aprendeu que em renda diferida o primeiro pagamento é efetuado no primeiro período após o diferimento (m) e os pagamentos são feitos ao final de cada período porque a renda é também postecipada. A Figura 25, a seguir, mostra um caso genérico e permite visualizar as equivalências que serão feitas para resolver o problema.

#### **Relação entre o Valor dos Pagamentos (PMT) e o Valor Presente (PV)**

A relação entre o valor dos pagamentos (PMT) e o valor presente (PV) é determinada com a condição de equivalência entre pagamentos e PMT, dados n e i.

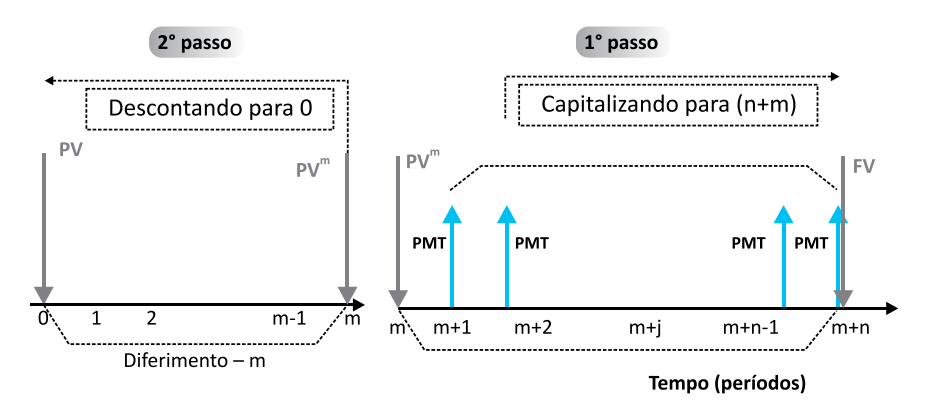

PV - valor presente equivalente da renda FV - montante da renda Postecipada: início dos pagamentos depois do período de diferimento - m Figura 25: Renda diferida e postecipada Fonte: Elaborada pelo autor deste livro

PV é o valor da renda no tempo 0, ou seja, é a soma de todos os pagamentos descontados para a data focal 0 para uma dada taxa de juros.

A Figura 25, dividida para facilitar a visualização da operação de desconto, mostra dois passos para realizar a operação:

- **Passo 1**: observe que o lado direito da Figura 25 representa uma renda imediata postecipada com os seguintes elementos:
	- $n -$  número de termos (pagamentos), e
	- $\blacktriangleright$  PMT valor de cada termo.

O valor equivalente dessa renda no ponto m é  $PV^m$ ; portanto, PVm pode ser calculado com a fórmula (4.1):

$$
PV^{m} = PMT * \left[ \frac{(1+i)^{n} - 1}{i * (1+i)^{n}} \right]
$$

**Passo 2**: como nos interessa o valor da renda em 0, basta descontarmos o valor PVm para essa data focal:

$$
PV = PVm * \frac{1}{(1+i)^m}
$$

Combinando as expressões mostradas nos passos 1 e 2, temos:

$$
PV = PMT * \left[ \frac{(1+i)^n - 1}{i*(1+i)^n} \right] * \frac{1}{(1+i)^m}
$$

Você se recorda que:

$$
a_{[i\%;n]} = \frac{(1+i)^n - 1}{i*(1+i)^n} \qquad e \text{ que } \qquad FVP_{[i\%;m]} = \frac{1}{(1+i)^m} \, ?
$$

Então, a expressão de PV mostrada pode ser escrita como:

$$
PV = PMT * \left[ \frac{(1+i)^n - 1}{i*(1+i)^n} \right] * \frac{1}{(1+i)^m} = PMT * a_{[i\%n]} * FVP_{[i\%;m]} \tag{4.5}
$$

#### Relação entre o Valor dos Pagamentos (PMT) e o valor futuro (FV)

Observe novamente a Figura 25 e veja que em sua parte clara, entre os pontos 0 e m, não há ocorrência de pagamentos; portanto, esse período não impacta o valor futuro da renda. O valor futuro equivalente da renda é dado pela capitalização dos n pagamentos feitos da data m+1 até a data m+n.

Se você refletir bem sobre essa relação, vai verificar que isso é exatamente o que se passou para o modelo de renda imediato postecipado. A fórmula para o cálculo é exatamente a mesma:

$$
FV = PMT * \left[ \frac{(1 + i)^n - 1}{i} \right]
$$

com.br/files\_aberto/LC43. dessa fórmula acessando: <http://www.proativams. dedução mais sofisticada Você pode observar uma<br>dedução mais sofisticada doc>. Acesso em: 3 mar. 2011.

Observando a expressão e associando-a com o fator financeiro (S), podemos escrever:

$$
FV = PMT * \left[ \frac{(1 + i)^{n} - 1}{i} \right] = PMT * S_{[i\%n]}
$$
 (4.6)

#### Exemplo 4.5

Considere uma compra financiada em quatro pagamentos mensais, iguais, sucessivos e postecipados no valor de \$ 3.000,00. Considerando um diferimento de dois meses e uma taxa de juros de 3% am, determine qual o valor à vista da compra efetuada.

Sumário de dados: PMT = \$ 3.000,00, n = 4, m = 2 meses,  $i = 3\%$  am,  $PV = ?$ 

a) Disponha os dados graficamente conforme Figura 26 :

#### Solução

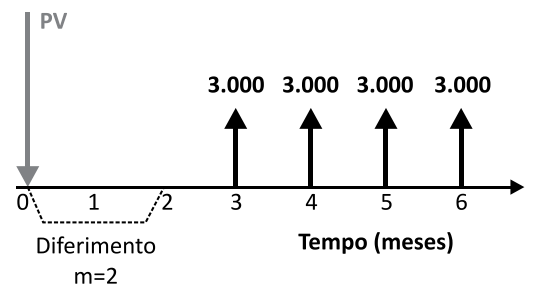

Figura 26: Renda diferida postecipada

Fonte: Elaborada pelo autor deste livro

b)Aplique a fórmula de interesse (4.5):

PV = PMT \* 
$$
\left[\frac{(1+i)^n - 1}{i*(1+i)^n}\right]
$$
 \*  $\frac{1}{(1+i)^m}$  = PMT \* a<sub>[i%n]</sub> \* FVP<sub>[i%i]m]</sub>  
PV = 3.000 \*  $\left[\frac{(1+0.03)^4 - 1}{0.03*(1+0.03)^4}\right]$  \*  $\frac{1}{(1+0.03)^2}$   
PV = \$ 10.511,16400

O problema também pode ser resolvido com a aplicação de fatores financeiros. Com efeito, as tabelas financeiras fornecem:

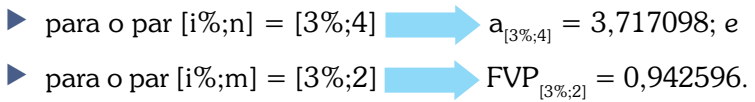

Os quais, substituídos na fórmula anterior, geram:

 $PV = 3.000,00*3,717098*0,942596 = $10.511,16$ 

Até este momento você teve a oportunidade de entrar em contato com as rendas postecipadas, periódicas, certas, temporárias e dos tipos imediato e diferido. A seguir, a Tabela 3 apresenta um resumo das principais fórmulas utilizadas para a resolução de problemas envolvendo esses modelos de renda. Esses modelos de renda têm larga aplicação nos processos de financiamento nos mercados financeiros.

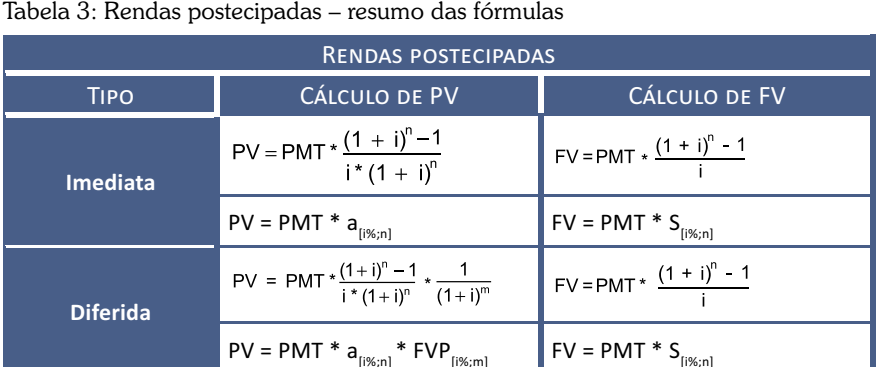

 $PV = PMT * a_{[i\%;n]} * FVP_{[i\%;m]}$ 

Fonte: Elaborada pelo autor deste livro

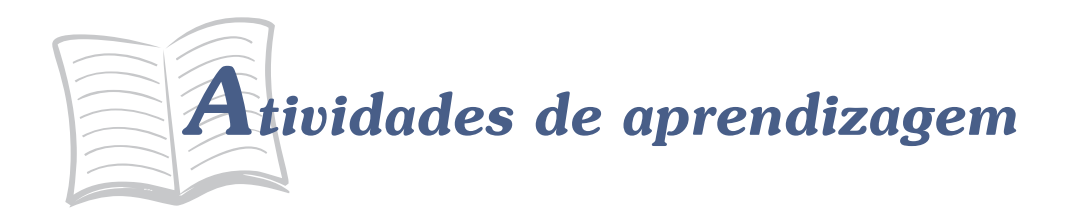

Resolva as atividades propostas a seguir. Sempre que sentir dificuldades, retorne aos conceitos e aos exemplos apresentados e, se necessário, busque auxílio de seu tutor.

- 10. Determine o valor presente e o valor futuro para a renda postecipada constituída por oito prestações mensais de \$ 5.000.00, diferidas em dois meses e com taxa de juros de 3% am.
- 11. Determine o valor presente e o valor futuro para a renda postecipada constituída por seis prestações anuais de \$ 30.000,00, diferidas em três anos e com taxa de juros de 8% aa.
- 12. Uma mercadoria com valor à vista de \$ 5.000,00 é vendida em seis prestações mensais, iguais e sucessivas, vencendo a primeira após o decurso de quatro meses da compra. Determine o valor da cada prestação sabendo que a taxa de juros é 6% as. Dica: m = 3 meses.

#### **RENDAS ANTECIPADAS E IMEDIATAS**

Rendas antecipadas são aquelas cujos pagamentos se dão ao início de cada período. Exemplos desse tipo de rendas são as compras financiadas, em que o primeiro pagamento se dá no ato da compra (entrada), ou uma operação de arrendamento mercantil (leasing), na qual os pagamentos se dão no início de cada período. A representação gráfica de uma renda genérica antecipada pode ser vista na Figura 27; observe atentamente a posição do primeiro pagamento.

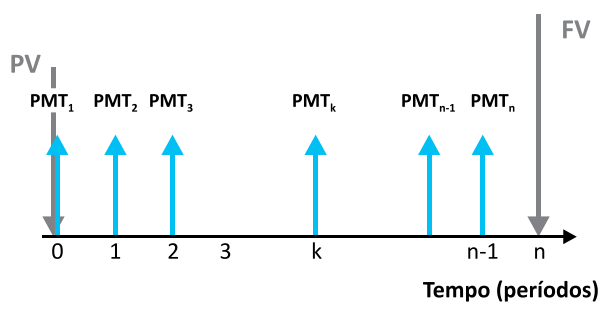

Figura 27: Renda imediata antecipada Fonte: Elaborada pelo autor deste livro

#### Relação entre o Valor dos Pagamentos (PMT) e o Valor **Presente da Renda (PV)**

Novamente essa determinação é feita estabelecendo-se a equivalência entre os valores PMT e PV, dados n e i; *vide* Figura 27. Podemos mostrar, assim, que vale a seguinte relação de interesse:

$$
PV = (1 + i) * PMT * \frac{(1 + i)^{n} - 1}{i * (1 + i)^{n}}
$$

Lembra-se dos fatores financeiros?

$$
a_{[i\%;n]} = \frac{(1+i)^n - 1}{i*(1+i)^n}
$$

A expressão de PV mostrada assume a forma a seguir:

$$
PV = (1 + i) * PMT * \frac{(1 + i)^{n} - 1}{i * (1 + i)^{n}} = (1 + i) * PMT * a_{[i\%; n]}
$$
(4.7)

que pode ser reordenada para:

 $PMT = \frac{1}{(1+i)} * PV * a_{[i\%;n]}^{-1}$ 

aberto/LC44. A dedução completa dessa fórmula pode ser vista acessando: <http://www. proativams.com.br/files\_ aberto/LC44.doc>. Acesso em: 3 mar. 2011.

 $(4.8)$ 

#### Relação entre o Valor dos Pagamentos (PMT) e o Valor **Futuro da Renda (FV)**

De modo análogo, fazemos a determinação da relação valor dos pagamentos (PMT) e valor futuro (FV) para a renda mostrada na Figura 27 aplicando o conceito de equivalência na data focal (n). A relação de interesse neste caso é:

$$
FV = (1 + i)*PMT * \frac{(1+i)^{n} - 1}{i} = (1+i)*PMT * S_{[i\%; n]}
$$
(4.9)

que reordenada gera:

$$
PMT = \frac{1}{(1+i)} * FV * \frac{i}{(1+i)^{n} - 1} = \frac{1}{(1+i)} * FV * S_{[i\%;n]}^{-1}
$$
(4.10)

#### Exemplo 4.6

Considere uma renda antecipada constituída por uma série de quatro pagamentos mensais, iguais, sucessivos no valor de \$ 3.000,00. Determine o capital e o montante equivalentes dessa renda para uma taxa de juros de 3% am.

Sumário de dados: PMT = \$ 3.000,00, n = 4, i = 3% am,  $PV = ?$ ,  $FV = ?$ 

#### Solução

a) Faça o gráfico do problema a título de exercício.

b)Aplique a fórmula de interesse (4.7):

$$
PV = (1 + i) * PMT * \frac{(1 + i)^n - 1}{i * (1 + i)^n} = (1 + i) * PMT * a_{[i\%n]}
$$
  
\n
$$
PV = (1 + 0,03) * 3.000 * \frac{(1 + 0,03)^4 - 1}{0,03 * (1 + 0,03)^4}
$$
  
\n
$$
PV = 1,03 * 3.000 * \frac{1,125509 - 1}{0,03 * 1,125509}
$$
  
\n
$$
PV = 1,03 * 3.000 * 3,717103 = $11.485,84
$$

fórmula 4.10 pode ser vista em: <http://www. proativams.com.br/files aberto/LC45.doc>. Acesso C em: 27 jul. 2011.

A dedução completa da

Observe que o valor 3,717103 pode ser extraído diretamente de tabelas financeiras para i =  $3\%$  e n = 4, ou seja,  $a_{13\%;41} = 3,717103$ .

$$
PV = (1 + i)^* PMT^* a_{[i;n]} = 1,03^* 3.000^* 3,717103 = $1.485,84
$$

Analogamente, resolvemos a questão do cálculo do valor futuro (FV) com a fórmula de interesse (4.9):

$$
FV = (1 + i)*PMT * \frac{(1 + i)^{n} - 1}{i} = (1 + i)*PMT * S_{[i\%, n]}
$$

$$
FV = (1 + 0.03) * 3.000 * \frac{(1 + 0.03)^{n} - 1}{0.03} = $12.927,41
$$

Também aqui, do mesmo modo já visto em rendas postecipadas, o valor 4,183627 pode ser extraído de tabelas financeiras para o par [3%;4], ou seja,  $S_{3\%;41} = 4,183627$ .

$$
FV = (1 + i)*PMT*S[i\%, n]
$$
  
 
$$
FV = (1 + 0.03)*3.000*4.183627 = $12.927.41
$$

#### **Exemplo 4.7**

Considere a compra de um bem cujo valor à vista é \$ 11.151,31. O comprador deseja pagar essa compra em quatro pagamentos mensais, iguais, sucessivos e antecipados. Determine o valor desses pagamentos para uma taxa de juros de 3% am.

Sumário de dados: PMT = ?, n = 4, i = 3% am, PV = \$ 11.151,31, modelo antecipado

#### Solução

a) Disponha os dados graficamente conforme Figura 28:

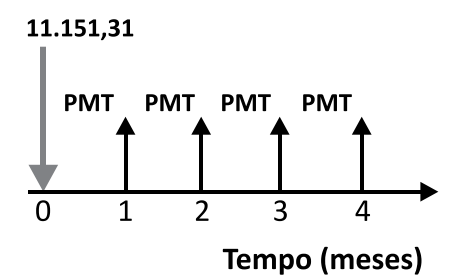

Figura 28: Renda antecipada: PV e PMT Fonte: Elaborada pelo autor deste livro

b) Aplique a fórmula de interesse (4.8):

$$
PMT = \frac{1}{(1+i)} * PV * \frac{i * (1+i)^n}{(1+i)^n - 1} = \frac{1}{(1+i)} * PV * a_{[i\%;n]}^{-1}
$$

Substituindo os valores, você tem:

$$
PMT = \frac{1}{(1+0.03)} * 11.151,31 * \frac{0.03 * (1+0.03)^{4}}{(1+0.03)^{4} - 1}
$$
  
\n
$$
PMT = \frac{1}{1.03} * 11.151,31 * \frac{0.03 * 1.125509}{1.125509 - 1}
$$
  
\n
$$
PMT = \frac{1}{1.03} * \frac{11.151,31}{3.717103} = \$ 2.912,62
$$

O cálculo pode ser feito com a utilização de tabela financeira da qual se extrai o valor  $a_{\text{ii}\%}^{-1} = 0.269027$  para o par [3%;4]. Então:

$$
PMT = \frac{1}{1,03} * 11.151,31 * 0,269027 = $2.912,64
$$

#### Exemplo 4.8

Considere a formação de uma poupança no valor de \$ 12.927,40 por meio de quatro depósitos mensais, iguais, sucessivos e antecipados. Determine o valor desses pagamentos para uma taxa de juros de 3% am.

Sumário de dados: PMT = ?,  $n = 4$ ,  $i = 3\%$  am, FV = \$ 12.927,40

#### Solução

a) Disponha os dados graficamente conforme a Figura 29:

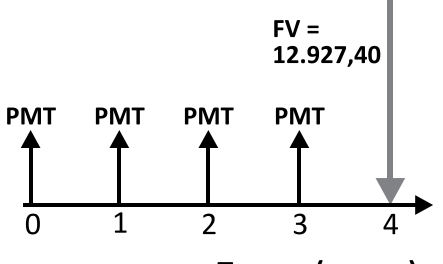

**Tempo (meses)** 

Figura 29: Renda antecipada – FV e PMT Fonte: Elaborada pelo autor deste livro

b) Aplique a fórmula de interesse (4.10):

$$
PMT = \frac{1}{(1+i)} * FV * \frac{i}{(1+i)^n - 1}
$$
  
\n
$$
PMT = \frac{1}{(1+i)} * FV * S_{[i\%:n]}^{-1}
$$
  
\n
$$
PMT = \frac{1}{(1+0,03)} * 12.927,40 * \frac{0,03}{(1+0,03)^4 - 1}
$$
  
\n
$$
PMT = \frac{1}{1,03} * 12.927,40 * \frac{0,03}{1,125509 - 1}
$$
  
\n
$$
PMT = \frac{1}{1,03} * 12.927,40 * 0,239027 = \$ 2.999,99
$$

Ou ainda, utilize os fatores de tabelas financeiras:

$$
PMT = \frac{1}{(1+i)} * FV * S_{[i\%;n]}^{-1}
$$

O valor  $S_{[i\%n]}^{-1} = 0,239027$  pode ser extraído diretamente de tabelas financeiras para o par [3%;4]. Então:

$$
PMT = \frac{1}{(1+0.03)} * 12.927,40 * 0.239027 = $2.999,99
$$

Entenda como converter uma renda diferida antecipada em uma renda diferida postecipada equivalente lendo *Convertendo renda diferida antecipada para* postecipada equivalente em Leituras Complementares 4 disponível em: <http://www.proativams.com.br/ files aberto/Leiturascomplementares4.doc>. Acesso em: 27 jul. 2011.

A Tabela 4 mostra as fórmulas de interesse para os modelos de rendas antecipadas.

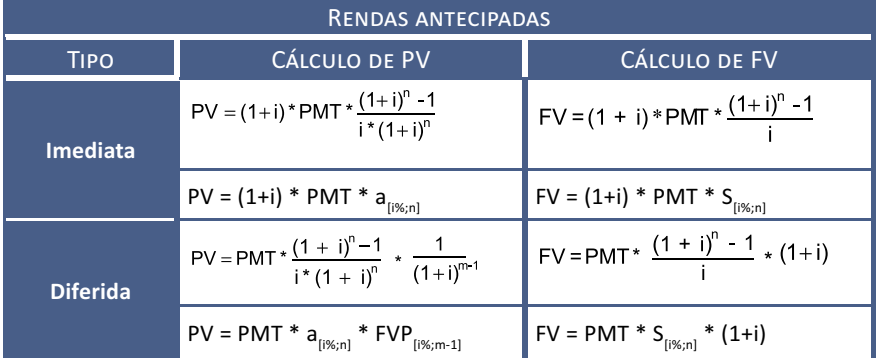

Tabela 4: Rendas antecipadas – resumo das fórmulas

Fonte: Elaborada pelo autor deste livro

#### **RENDAS FRACIONÁRIAS: A QUESTÃO DA TAXA DE JUROS**

tudadas<br>
nte em:<br>
1. proativams.<br>
Francia 27 jul.<br>
Francia 27 jul.<br>
Francia 27 jul. Rendas fracionárias e rendas perpétuas também podem ser estudadas detalhadamente em: <http:///www.proativams. com.br/files\_aberto/LC46. doc>. Acesso em: 27 jul. 2011.

Você deve ter observado que, por vezes, a taxa de juros da renda está expressa para período diferente dos pagamentos dos termos da renda; esse fato exige um ajuste nessa taxa de juros para que possamos utilizar corretamente as fórmulas vistas. Se essa taxa de juros for nominal, faremos o ajuste da taxa utilizando o critério da proporcionalidade para a mudança de período da taxa. Se a taxa de juros for efetiva, faremos o ajuste pelo critério da equivalência.

Casos particulares de rendas semelhantes aos descritos anteriormente são tratados por diversos autores sob o título de rendas fracionárias e podem ser estudadas em Mathias e Gomes (2009).

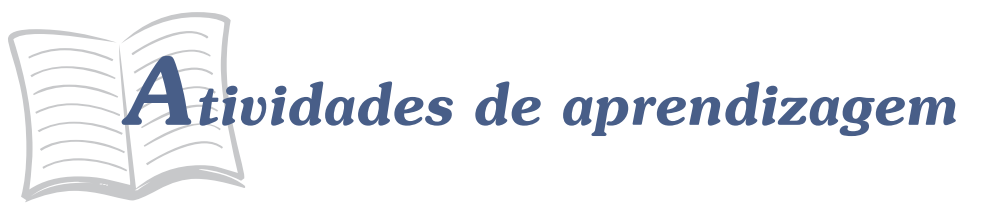

Antes de prosseguirmos é necessário verificar se você compreendeu o conteúdo. Para tanto, realize as atividades a seguir.

- 13. Uma pessoa faz aplicações mensais e iguais durante 24 meses a uma taxa de juros de 12% aa com o objetivo de acumular, ao final, um valor de \$ 5.000.00. Considerando o modelo de renda antecipado. determine o valor do depósito mensal a ser feito.
- 14. Considere a formação de uma poupança de quatro depósitos mensais, iguais, sucessivos e antecipados no valor de \$3.000,00 cada um. Determine o valor acumulado ao final do processo para uma taxa de juros de 2% am.
- 15. Um produto no valor de \$ 1.500,00 à vista pode ser financiado em quatro pagamentos iguais, mensais, sendo o primeiro no ato da compra. Se a taxa de juros vigente for 6% am, qual será o valor do pagamento?
- 16. Um produto é vendido (1) à vista por \$ 960,00 ou, alternativamente,  $(2)$  em quatro prestações de \$ 250,00 vencíveis a 30, 60, 90 e 120 dias. Considerando que o rendimento do capital aplicado no mercado financeiro é de 1% am, determine:
	- a) qual é a melhor alternativa de compra para o interessado; e
	- b) se a decisão seria a mesma caso o rendimento do mercado financeiro fosse 2% am. Dica: menor valor presente.
- 17. Você quer comprar um automóvel cujo valor é \$ 25.000,00 e, para tanto, faz um programa de 24 depósitos mensais em uma conta que lhe remunera a 12% aa com capitalização mensal. Qual o valor do depósito mensal a ser feito? Considere o modelo postecipado e o preco do carro invariante.
- 18. Repita a questão 17 para o modelo antecipado.
- 19. Uma empresa deve a um banco os montantes: \$ 10.000,00, \$ 15.000,00 e \$ 20.000,00 vencíveis respectivamente a 90, 180 e 270 dias. Quais os valores dos pagamentos se as partes negociaram a transformação desses pagamentos em dez pagamentos trimestrais imediatos, constantes, postecipados, com taxa de juros nominal de  $3%$  am?
- 20. Repita a questão 19 considerando o primeiro pagamento no ato da renegociação.
- 21. Repita a questão 19 considerando que o primeiro pagamento se dará depois de seis meses.
- 22. Uma pessoa se comprometeu com 20 pagamentos mensais e sucessivos de \$5.000,00 em um modelo postecipado. Imediatamente após o pagamento da 12<sup>ª</sup> prestação, para adeguar os pagamentos futuros à sua renda, essa pessoa propôs à outra parte o pagamento da dívida ainda existente em 25 pagamentos adicionais, mensais e sucessivos no mesmo modelo de rendas. Qual o valor dessas prestações considerando uma taxa de juros de 5% am?

#### $Complementando... \underline{\hspace{2.3cm}}$

Amplie seu conhecimento sobre a relação entre PMT e FV assistindo ao vídeo a seguir:

Í *Videoaula Séries de Pagamento 1*. Disponível em: <http://www. youtube.com/watch?v=z3Jt3w4euW8>. Acesso em: 3 mar. 2011.

# *Resumindo*

Nesta Unidade você estudou os modelos básicos de rendas, ou anuidades, e adquiriu a habilidade necessária para trabalhar com outros diferentes modelos de renda, valendo-se dos conhecimentos aqui adquiridos. Na maior parte dos casos, você pode reduzir esses outros modelos de rendas a um dos tipos básicos estudados e resolver os problemas de interesse.

No decorrer da Unidade, apresentamos a você o conceito de renda, seus elementos constitutivos, sua classificação e, para os modelos de renda certa, periódica, constante, temporária imediata ou diferida -, mostramos as relações de interesse entre PMT, PV e FV, observados os valores atribuídos ao diferimento (m), ao número de termos (n) e à taxa de juros (i). Também introduzimos o conceito de rendas fracionárias e remetemos o estudo de rendas perpétuas para leituras complementares.

A sua perfeita compreensão desta Unidade é essencial porque a Unidade seguinte vai tratar de sistemas de amortização, que é uma aplicação direta desses modelos.

*Chegamos ao final de mais esta Unidade! Reflita se você adquiriu perfeito entendimento de todos os pontos abordados. Em caso de dúvida, retorne ao texto. Você realizou todas as atividades? Se a resposta é sim, você mais uma vez está de parabéns e apto a iniciar os estudos da quinta Unidade da disciplina, pois já conhece os principais modelos de rendas e as armadilhas das taxas de juros, além de dominar os conceitos vistos nas Unidades anteriores.*

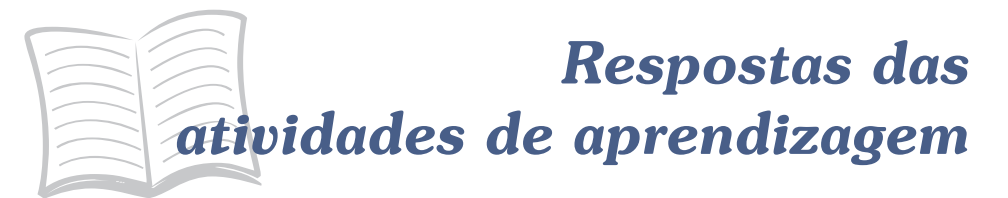

- $1.533.663,72$
- $2.536.627,40$
- $3.599.363,80$
- 4. \$103.953,16
- $5.$  \$ 431,51
- $6.$  \$ 13.603,82
- $7.$  \$ 12.936,81
- 8. \$92.820,00
- $9.53.675,43$
- $10. PV = $33.098,46; FV = $44.461,68$
- 11. PV =  $$110.093,72$ ; FV =  $$220.077,87$
- $12. $1.413,71$
- $13.$  PMT = \$ 183,53
- 14. \$12.612,12
- 15. \$408,38
- 16. a) alternativa 1: PV = \$ 975,49; b) alternativa 2: PV = \$ 951,93
- 17. \$926,83
- 18. \$917,66
- $19.$  \$ 6.325,52
- 20. \$5.803,23
- 21. \$6.894,82
- 22. \$2.593,12